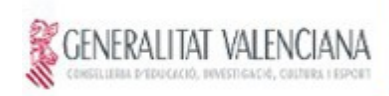

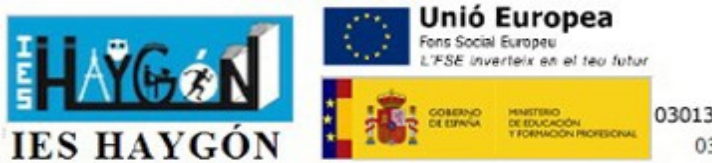

Avda. Haygón, 50 Tel. 965 936575 03013352.secretaria@edu.gva.es 03690 Sant Vicent del Raspeig

## **IMPRESION Y DESCARGA DE TASAS ADMINISTRATIVAS 2º Bachillerato del IES Haygón / Repetidores Bachillerato \*Obligatorio antes de venir a matricularse**

\*\*En internet ir al enlace que se indica a continuación y veras la siguiente pantalla:

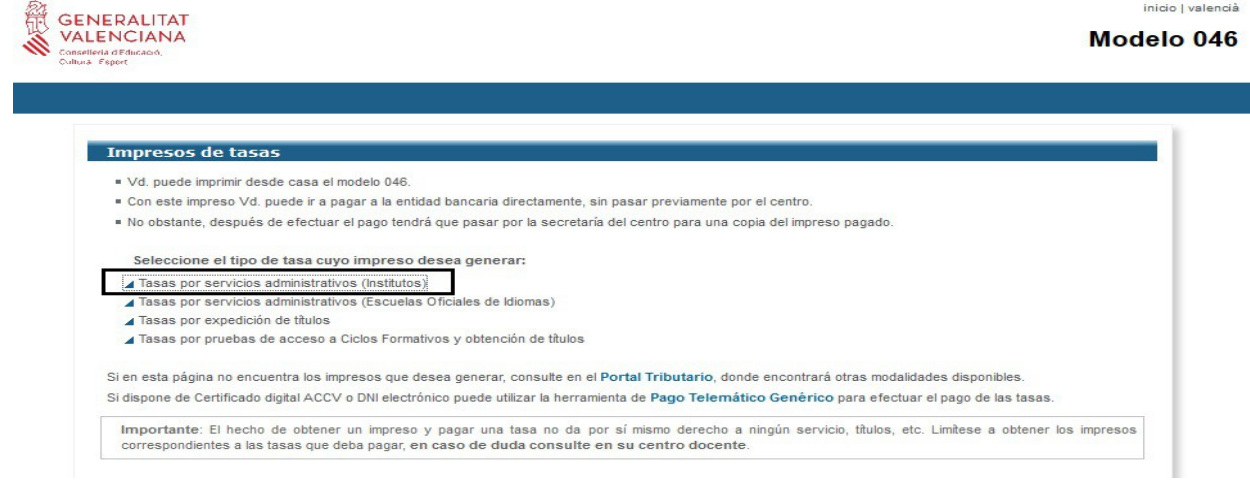

**1**.- Tienes que pinchar: **Tasas por servicios administrativos (institutos)**.

**2**.- En la siguiente pantalla, en órgano gestor despliegas la flechita y pones (institutos de Alicante), y marcas el círculo de "**tarjetas de identidad**" y pulsas **continuar**.

**3**.- Luego señalas el circulito que corresponda: si eres familia "normal" (ordinaria), familia numerosa, etc... Te saldrá a ingresar **2,04 ó 1,02** (según el tipo de familia) y pulsas **continuar**.

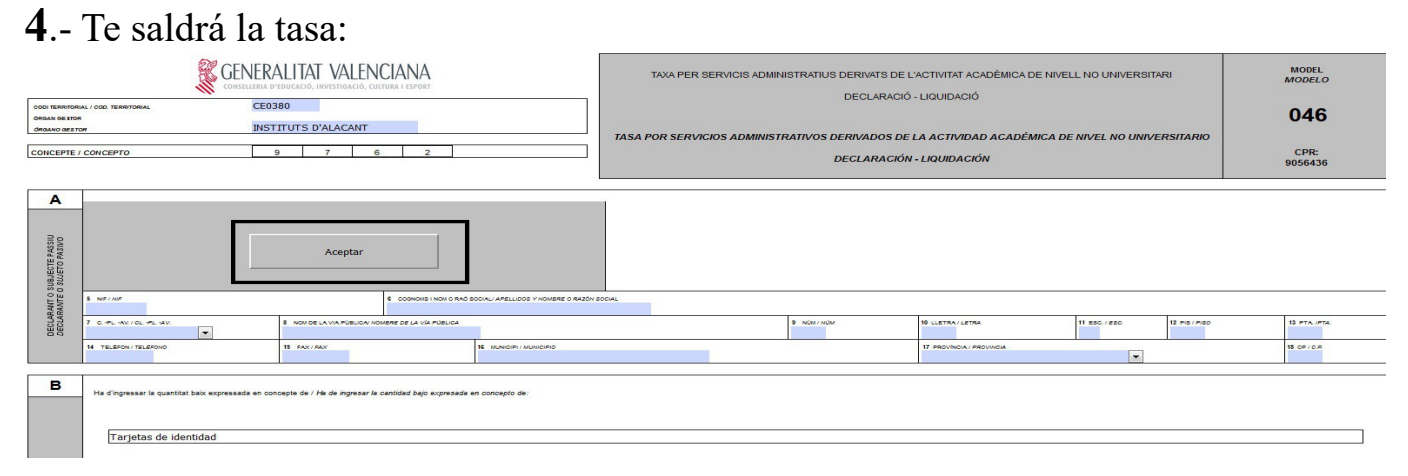

rellenas los campos que debes rellenar y le das a aceptar (recuadro negro de la imagen), y te saldrá para imprimir y/o la opción de pagar "deberás tener tarjeta". **5**.- Si no lo haces con tarjeta, vas al banco a pagar y traes una copia con el sello del banco o el justificante de pago telemático.

ENLACE: **https://ceice.gva.es/doc046/gen/es/**